## **Einleitung**

Die Arbeitswelt von heute ist geprägt durch eine sich ständig ändernde Umwelt. Hierarchische Strukturen werden durch agile Wertschöpfungsteams abgelöst und die digitale Transformation beschleunigt nicht nur Prozesse, sondern verändert unseren kompletten Berufsalltag.

Je effizienter Sie den eigenen Alltag gestalten, desto produktiver können Sie arbeiten. Das visuelle Arbeiten leistet hier einen wesentlichen Beitrag und bringt auch noch Individualität und Spaß mit sich. Ihre Arbeitsergebnisse erhalten eine persönliche Note und werden Ihre Kollegen und Kunden begeistern. Dabei lassen sich problemlos analoge und digitale Arbeitsweisen miteinander verbinden.

## **Ziel des Buches**

Ziel dieses Buches ist es, Sie in den visuellen Berufsalltag einzuführen. Sie erhalten Ansätze, Vorlagen und Ideen dafür, wie sie viele alltägliche Business-Situationen visuell vorbereiten bzw. durchführen können. Hierbei liegt der Fokus nicht auf einer Schritt-für-Schritt-Erklärung für das Zeichnen, sondern auf dem Einsatz von Symbolen und visuellen Elementen in den jeweiligen Situationen. Natürlich sind bei komplexeren Darstellungen Erklärhilfen integriert.

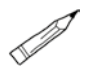

Diese erkennen Sie an diesem Stift-Symbol.

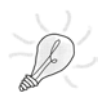

Tipps und Tricks erkennen Sie an einer Glühbirne.

## **Zielgruppe des Buches**

Dieses Buch ist für alle geeignet, die ihren Berufsalltag mit visuellen Elementen erweitern möchten – dabei ist es unerheblich, ob Sie Notizen nur für sich

persönlich machen oder viel mit Menschen arbeiten und diese mit visuell unterstützten Dokumenten auf besondere Weise erreichen möchten.

## **Aufbau des Buches**

Das Buch ist so aufgebaut, dass zu Beginn die Grundlagen vermittelt werden. Daher empfehle ich Ihnen, wenn Sie nicht bereits geübter Visual Worker sind, die ersten beiden Kapitel durchzulesen. Die weiteren Kapitel können Sie sich dann individuell vornehmen, je nachdem, mit welcher Situation Sie am häufigsten konfrontiert sind. Um Ihnen die Auswahl zu erleichtern, stelle ich Ihnen die einzelnen Kapitel kurz vor.

**In Kapitel 1: Visuelles Arbeiten** erläutere ich die Gründe dafür, warum das visuelle Arbeiten bei einem Großteil der Bevölkerung auf Interesse stößt und welche Vorteile es im täglichen Berufsalltag mit sich bringt.

In **Kapitel 2: Grundelemente des visuellen Arbeitens** lernen Sie die wesentlichen Elemente und Symbole kennen und erfahren, wie eine Seite optimal strukturiert werden kann.

In **Kapitel 3: Komplexität reduzieren** lernen Sie Ansätze und Übungen dafür kennen, wie Sie Sachverhalte auf die wesentliche Botschaft reduzieren und hierfür Visualisierungen effizient einsetzen.

Wie kommen Sie auf gute Ideen? Am Schreibtisch, beim Langweilen? In **Kapitel 4: Gedanken strukturieren und Ideen finden** erfahren Sie mehr über kreative Prozesse und wie Sie Ihre zu Beginn noch wirren Gedanken strukturieren können – alleine oder im Team. Hierbei helfen Ihnen neben gängigen Kreativitätsmethoden strukturierende Elemente und Formen.

In **Kapitel 5: Aufgaben planen** erhalten Sie verschiedene Vorschläge für To-do-Listen, die Ihnen helfen sollen, Themen zu priorisieren und Aufgaben besser zu planen und zu delegieren sowie Ihre Ideen in eine Umsetzung zu bringen.

Die Visualisierung von Gesprächen kann eine Herausforderung sein. Mit den verschiedenen Vorlagen für Gespräche, Auftragsklärungen, Diskussionen,

Feedback und Retrospektive in **Kapitel 6: Gespräche und Diskussionen** sind Sie jedoch gut gerüstet.

Gestalten Sie Ihre Meetings und Workshops MERK-würdig. In **Kapitel 7: Meetings vorbereiten** finden Sie verschiedene visuelle Möglichkeiten zur Vorbereitung und Durchführung eines Meetings und Workshops.

In **Kapitel 8: Protokolle und Ergebnisse** stelle ich Ihnen verschiedene strukturierende und kreative Möglichkeiten vor, Ergebnisse zu protokollieren, Aufgaben und nächste Schritte darzustellen sowie dafür geeignete hilfreiche Symbole und Gliederungspunkte.

In **Kapitel 9: Diagramme und Abläufe** finden Sie Vorlagen zur Darstellung von Abläufen. Darüber hinaus zeige ich Ihnen Zeitleisten, Säulen- und Kreisdiagramme sowie weitere Formen.

In **Kapitel 10: Rede** stelle ich Ihnen zwei tolle Varianten vor, wie Sie – egal ob auf der großen Bühne oder beim Projektabschluss – Ihre Rede souverän meistern.

In **Kapitel 11: Farbexplosion** zeige ich Ihnen, für was welche Farben stehen und wie Sie durch deren gezielten Einsatz wichtige Dinge unterstreichen, unterscheiden und abgrenzen können.

Ein paar Ideen für Ihre persönlichen MERK-würdigen Seiten finden Sie in **Kapitel 12: Besondere Seiten in Ihrem Notizbuch.** 

Den Abschluss des Buches bildet das **Kapitel 13: Tool-Box.** Hier erhalten Sie Impulse zu Notizbüchern und Stiften sowie zu Apps, die Ihnen das visuelle Arbeiten erleichtern.

Ich hoffe, dass Sie mit dieser Auswahl einen bunten Werkzeugkoffer voll mit Ideen und Inspiration erhalten, der Ihnen den Einstieg ins visuelle Arbeiten erleichtert.

Möchten Sie weitere Impulse? Dann schauen Sie gerne auf meinem Instagram-Profil @sketchyourbusiness vorbei oder besuchen Sie meine Homepage www.sketchyourbusiness.de. Ich freue mich auf Sie!